# Problem M1.1: Self-Modifying Code (Spring 2015 Quiz 1, Part A)

### Problem M1.1.A

# **Memory:**

# A A[0] A[1] ... A[n-1] ... ONE 1 N n I 0 TMP 0

# Program:

| loop: | LD<br>SUB<br>BGE              | I<br>N<br>done                     |
|-------|-------------------------------|------------------------------------|
| II:   | LD<br>BGE<br>ST<br>CLEAR      | A cont TMP                         |
| I2:   | SUB<br>ST                     | TMP<br>A                           |
| cont: | LD ADD ST LD ADD ST ST        | I1<br>ONE<br>I1<br>I2<br>ONE<br>I2 |
| done: | LD<br>ADD<br>ST<br>BGE<br>END | I<br>ONE<br>I<br>loop              |

# Memory:

# Program:

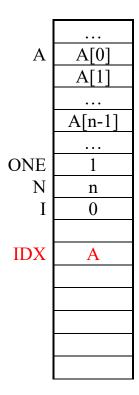

| loop: | LD<br>SUB<br>BGE                | I<br>N<br>done        |
|-------|---------------------------------|-----------------------|
|       | LDind<br>BGE<br>CLEAR<br>SUBind | IDX cont              |
|       | STind                           | IDX                   |
| cont: | LD<br>ADD<br>ST                 | IDX<br>ONE<br>IDX     |
|       |                                 |                       |
|       |                                 |                       |
|       |                                 |                       |
|       |                                 |                       |
|       | LD                              | T                     |
|       | LD<br>ADD<br>ST<br>BGE          | I<br>ONE<br>I<br>loop |
| done: |                                 | 100р                  |

# Problem M1.2: Self-modifying Code (Spring 2017 Quiz 1, Part A)

### **Problem M1.2.A**

```
.macro LISTPUSH
     STORE TMP
                     ;; store accumulator (address of the new node)
                     ;; accum <- address of the new node's next field
     ADD ONE
                     ;; address field of location STN has the address
     STOREADR STN
                     ;; of the new node's next field
     CLEAR
     ADD _HEAD
                     ;; accum <- M[_HEAD], current head pointer</pre>
                     ;; 0 will be replaced with the node's next field
STN: STORE 0
                     ;; address. M[ TMP + 1] <- accum
     CLEAR
                     ;; retrieve address of new node in accumulator
     ADD TMP
     STORE HEAD
                     ;; M[ HEAD] <- accum; Update the head pointer
                     ;; to the new node
```

.end

### **Problem M1.2.B**

Write a macro for **LISTPOP**, which removes the node at the head of the list and stores its address in the accumulator, or stores \_INVALID (-1) in the accumulator if the list is empty. Implement the macro using the EDSACjr instruction set and macros provided above.

```
.macro LISTPOP
     CLEAR
                      ;; accumulator is not an input
                      ;; accum <- address of head node
     ADD HEAD
     BLT DONE
                      ;; if _HEAD < 0 (-1, ie *_INVALID), then return
     STORE _TMP
                      ;; save old value of head
                      ;; accum <- address of head node's next field
     ADD ONE
                      ;; replace address field of ADDN
     STOREADR ADDN
                      ;; with address of head node's next field
     CLEAR
                      ;; 0 will be replaced with the address of head
ADDN: ADD 0
                      ;; node's next field. accum <- addr of 2<sup>nd</sup> node
                      ;; update head with the list's second node
     STORE _HEAD
     CLEAR
     ADD _TMP
                      ;; accum <- former head node pointer</pre>
DONE:
```

.end

### **Problem M1.2.C**

Assume there exists a macro called **FREE** that takes an address as input in the accumulator and deallocates it (just like free(void\* ptr) in C). Write a macro for **LISTCLEAR**, which uses the **FREE** macro and your **LISTPOP** macro to remove and deallocate all nodes in the list. Assume all valid node addresses are positive, or else a pointer is \_INVALID (-1). Implement the macro using the EDSACjr instruction set and macros provided above.

.end

# Problem M1.3: Self Modifying Code on the EDSACjr

### Problem M1.3.A

### **Writing Macros For Indirection**

One way to implement ADDind n is as follows:

```
.macro ADDind(n)
     STORE
                  orig accum ; Save original accum
                              ; accum <- 0
     CLEAR
                              ; accum <- M[n]
     ADD
                  n
                  _add op
                              ; accum <- ADD M[n]
     ADD
                  _L1
     STORE
                              ; M[ L1] <- ADD M[n]
     CLEAR
                               ; accum <- 0
L1:
     CLEAR
                               ; This will be replaced by
                               ; ADD M[n] and will have
                              ; the effect: accum \leftarrow M[M[n]]
     ADD
                  _orig_accum ; accum <- M[M[n]] + original accum
.end macro
```

The first thing we do is save the original accumulator value. This is necessary since the instructions we are going to use within the macro are going to destroy the value in the accumulator. Next, we load the contents of M[n] into the accumulator. We assume that M[n] is a legal address and fits in 11 bits.

After getting the value of M[n] into the accumulator, we add it to the ADD template at  $add_op$ . Since the template has 0 for its operand, the resulting number will have the ADD opcode with the value of M[n] in the operand field, and thus will be equivalently an ADD M[n]. By storing the contents of the accumulator into the address L1, we replace the CLEAR with what is equivalently an ADD M[n] instruction. Then we clear the accumulator so that when the instruction at L1 is executed, accum will get M[M[n]]. Finally, we add the original accumulator value to get the desired result, M[M[n]] plus the original content of the accumulator.

STOREind n can be implemented in a very similar manner.

```
.macro STOREind(n)
                 _orig_accum ; Save original accum
     STORE
     CLEAR
                            ; accum <- 0
     ADD
                            ; accum <- M[n]
     ADD
                 store op ; accum <- STORE M[n]
                             ; M[ L1] <- STORE M[n]
     STORE
                 _{
m L}1
                             ; accum <- 0
     CLEAR
     ADD
                 _orig_accum ; accum <- original accum
L1: CLEAR
                             ; This will be replaced by
                              ; STORE M[n], and will have the
                              ; effect: M[M[n]] <- orig. accum
.end macro
```

After getting the value of M[n] into the accumulator, we add it to the STORE template at \_store\_op. Since the template has 0 for its operand, the resulting number will have the STORE opcode with the value of M[n] in the operand field, and thus will be equivalently a STORE M[n] instruction. As before, we store this into \_L1 and then restore the accumulator value to its original value. When the PC reaches \_L1, it then stores the original value of the accumulator into M[M[n]].

BGEind and BLTind are very similar to STOREind. BGEind is shown below. BLTind is the same except that we use \_blt\_op instead of \_bge\_op.

```
.macro BGEind(n)
                  orig accum; Save original accum
     STORE
     CLEAR
                             ; accum <- 0
     ADD
                             ; accum <- M[n]
                 n
     ADD
                  bge op
                             ; acuum <- BGE M[n]
     STORE
                 _L1
                              ; M[ L1] <- BGE M[n]
                              ; accum <- 0
     CLEAR
                  orig accum ; accum <- original accum
     ADD
     CLEAR
                              ; This is replaced by BGE M[n]
L1:
.end macro
```

### Problem M1.3.B

### **Subroutine Calling Conventions**

We implement the following contract between the caller and the callee:

- 1. The caller places the argument in the address slot between the function-calling jump instruction and the return address. Just before jumping to the subroutine, the caller loads the return address into the accumulator.
- 2. In the beginning of a subroutine, the callee receives the return address in the accumulator. The argument can be accessed by reading the memory location preceding the return address. The code below shows pass-by-value as we create a local copy of the argument. Since the subroutine receives the address of the argument, it's easy to eliminate the dereferencing and deal only with the address in a pass-by-reference manner.
- 3. When the computation is done, the callee puts the return value in the accumulator and then jumps to the return address.

### A call looks like

```
; preceding code sequence
            . . . . . .
            clear
                                     ; accum <- 3
            add
                          THREE
            bge
                          here
                                     ; skip over pointer
hereptr
            .fill
                          here
                                     ; hereptr = &here
                         hereptr
here
            add
                                     ; accum <- here+3 = return addr
            bge
                         sub
                                     ; jump to subroutine
                                      ; The following address location is
                                      ; reserved for argument passing and
                                       should never be executed as code:
argument
            .fill 6
                                       argument slot
                                     ; rest of program
            . . . . . .
```

(note that without an explicit program counter, a little work is required to establish the return address).

### The subroutine begins:

```
_return
                                      ; save the return address
sub
            store
                         ONE
                                      ; accum <- &argument = return address-1</pre>
            sub
                         _arg
                                      ; M[ arg] <- &argument = return address-1
            store
            clear
            ADDind
                                      ; accum <- *(&arg0)
                         _arg
                         _arg
                                      ; M[ arg] <- arg
            store
```

And ends (with the return value in the accumulator):

```
BGEind return
```

```
The subroutine uses some local storage:
```

```
_arg clear ; local copy of argument 
_return clear ; reserved for return address
```

We need the following global constants:

```
_ONE or 1 ; recall that OR's opcode is 00000 
_THREE or 3 ; so positive constants are easy to form
```

The following program uses this convention to compute fib(n) as specified in the problem set. It uses the indirection macros, templates, and storage from part M1.3.A.

```
;; The Caller Code Section
                                    ; preceding code sequence
;;
   . . . . . .
caller
          clear
                                    ; accum <- 3
                        THREE
           add
                        _here
           bge
                        here
           .fill
hereptr
here
                        hereptr
                                    ; accum <- here+3 = return addr
           add
                        _fib
           bge
                                    ; jump to subroutine
;; The following address location is reserved for
;; argument passing and should never be executed as code
            .fill
                                   ; arg 0 slot. N=4 in this example
rtpnt
           end
;; The fib Subroutine Code Section
; function call prelude
_fib
                       _return
            store
                                   ; save the return address
                        _ONE
            sub
                       _n
            store
                                    ; M[ n] <- &arg0 = return address-1
            clear
                                    ; accum <- *(&arg0)
           ADDind
                        n
                        _n
                                    ; M[ n] <- arg0
            store
; fib body
            clear
                        Х
            store
                                    ; x=0
            add
                        ONE
            store
                                    ; y=1
                        _У
           clear
                                    ; if (n<2)
                        _n
            add
                        TWO
            sub
           blt
                        retn
            clear
            store
                        i
                                    ; for (i = 0;
forloop
           clear
                                    ; i < n-1;
            add
                        n
            sub
                        ONE
            sub
                        i
                        ONE
           sub
                        _done
           blt
compute
           clear
```

```
add
            add
             store
                                       ; z = x+y
            clear
            add
            store
                                        x = y
            clear
            add
             store
next
            clear
                                        i++)
             add
             add
                           ONE
             store
                           forloop
            bge
retn
             clear
             add
                    n
            BGEind
                          return
                                       ; return n
            clear
done
            add
            BGEind
                          return
                                        return z
;; Global constants (remember that OR's opcode is 00000)
ONE
            or 1
 TWO
            or 2
 THREE
            or 3
_FOUR
            or 4
These memory locations are private to the subroutine
                          ; return address
return
            clear
            clear
n
                          ; n
             clear
             clear
             clear
             clear
                          ; index
result
             clear
                          ; fib
```

Now we can see how powerful this indirection addressing mode is! It makes programming much simpler.

The 1 argument-1 result convention could be extended to variable number of arguments and results by

- 1. Leaving as many argument slots in the caller code between the subroutine call instruction and the return address. This works as long as both the caller and callee agree on how many arguments are being passed.
- 2. Multiple results can be returned as a pointer to a vector (or a list) of the results. This implies an indirection, and so, yet another chance for self-modifying code.

### **Problem M1.3.C**

### **Subroutine Calling Other Subroutines**

The subroutine calling convention implemented in Problem M1.3.B stores the return address in a fixed memory location (\_return). When fib\_recursive is first called, the return address is stored there. However, this original return address will be overwritten when fib\_recursive makes its first recursive call. Therefore, your program can never return to the original caller!